# **pyimq Documentation**

*Release 0.0.5*

**Michael van der Westhuizen**

October 21, 2016

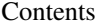

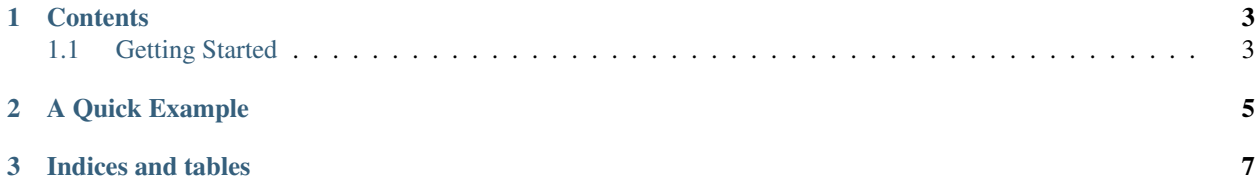

#### This documentation is a work-in-progress, and will be updated frequently

*pyimq* is a set of [Python](http://www.python.org/) bindings to [Open Message Queue](http://mq.java.net/) (also known as the Glassfish Message Queue, formerly known as the Sun Java System Message Queue and informally known as IMQ).

This software wraps the [Sun GlassFish Message Queue C runtime library](http://docs.oracle.com/cd/E19879-01/821-0030/index.html) in [Python,](http://www.python.org/) modelling the implied object oriented design of the C interface.

The most common message queue usage patterns are supported, including asynchronous message consumers.

## **Contents**

# <span id="page-6-1"></span><span id="page-6-0"></span>**1.1 Getting Started**

If you are already familiar with the OpenMQ C runtime library you should still read this section to familiarise yourself with the mqcrt object hierarchy as exposed to Python.

If you are not familiar with the OpenMQ C runtime library you may want to open a copy of the [mqcrt documentation](http://docs.oracle.com/cd/E19879-01/821-0030/index.html) in another tab.

### **1.1.1 Prerequisites**

To use the *pyimq* module you'll need access to an OpenMQ installation (or Sun Java System Message Queue, or Glassfish Message Queue). If you do not yet have access to such a beast, this document will help you to get a simple OpenMQ instance up and running.

You'll also need to OpenMQ C runtime library, as the pyimq module uses this C library to access the message queue broker.

The OpenMQ C runtime library (mqcrt) is distributed along with platform specific builds of OpenMQ, but is often not quite what you really need to build a Python extension module against, so if you need to rebuild mqcrt you'll need a C++ compiler and some patience.

Finally, if you're running the OpenMO broker (server) on your machine you'll need a [Java](http://www.oracle.com/technetwork/java/javase/downloads/index.html) installation. If you plan to build mqcrt you'll also need a [Java](http://www.oracle.com/technetwork/java/javase/downloads/index.html) JDK and [Ant.](http://ant.apache.org)

## **1.1.2 Obtaining OpenMQ**

*notes on downloading and running an instance of OpenMQ*

- 1. Download...
- 2. Unzip...
- 3. Run...

#### **1.1.3 Building the Message Queue Runtime Library**

*notes on building, when you need to, and where to find more information*

*prereqs*

- 1. Extract
- 2. Patch
- 3. Configure
- 4. Build
- 5. Install

## **1.1.4 Running OpenMQ**

*a quick introduction to running an instance*

## **1.1.5 Writing a Producer**

*how to write a producer*

## **1.1.6 Writing a Consumer**

*how to write a consumer*

## **A Quick Example**

<span id="page-8-0"></span>This example shows a simple consumer, which simply retrieves messages and prints them.

```
#!/usr/bin/env python
import sys, os, optparse
if not 'MQ_LOG_LEVEL' in os.environ:
   os.environ['MQ_LOG_LEVEL'] = '-1'
from imq import MQConnection, MQMessage
from imq import MQ_BROKER_HOST_PROPERTY, MQ_BROKER_PORT_PROPERTY, \
   MQ_CONNECTION_TYPE_PROPERTY, MQ_CLIENT_ACKNOWLEDGE, MQ_SESSION_SYNC_RECEIVE, \
   MQ_QUEUE_DESTINATION, MQ_TOPIC_DESTINATION, MQ_TEXT_MESSAGE
from imq import MQ_STRING_TYPE, MQ_INT32_TYPE
def consumer(host, port, name, type):
   conn = MQConnection({MQ_BROKER_HOST_PROPERTY: (MQ_STRING_TYPE, host),
           MO_BROKER_PORT_PROPERTY: (MO_INT32_TYPE, port),
           MQ_CONNECTION_TYPE_PROPERTY: (MQ_STRING_TYPE, "TCP")}, "guest", "guest")
   sess = conn.create_session(False, MQ_CLIENT_ACKNOWLEDGE, MQ_SESSION_SYNC_RECEIVE)
   cons = sess.create_consumer(sess.create_destination(name, type))
   conn.start()
   while True:
       mess = cons.receive_message_wait()
        if mess.type() != MQ_TEXT_MESSAGE:
           mess.acknowledge_messages()
           continue
        text = mess.get_test()sys.stdout.write("Received message: " + mess.get_text() + "\n")
        sys.stdout.flush()
        mess.acknowledge_messages()
if __name__ == '__main__':
   parser = optparse.OptionParser()
   parser.add_option("--host", action="store", dest="host", default="localhost")
   parser.add_option("--port", action="store", dest="port", default=7676, type="int")
   parser.add_option("--destination_name", action="store", dest="destination_name", default="example
   parser.add_option("--type", action="store", dest="type", choices=("q", "t",), default="q")
    (options, args) = parser.parse_args()
```

```
args = { 'host' : options.host, 'port' : options.port, 'name' : options.destination_name,'type' : 't' == options.type and MQ_TOPIC_DESTINATION or MQ_QUEUE_DESTINATION}
consumer(**args)
```
**CHAPTER 3**

**Indices and tables**

<span id="page-10-0"></span>• genindex

• search